## UNITED STATES SECURITIES AND EXCHANGE COMMISSION

Washington, D.C. 20549

#### **SCHEDULE 14A**

Proxy Statement Pursuant to Section 14(a) of the Securities Exchange Act of 1934

| Filed       | by the   | e Registrant ⊠                                                                                                    |
|-------------|----------|----------------------------------------------------------------------------------------------------|
| Filed       | l by a F | Party other than the Registrant                                                                                                    |
| Chec        | k the a  | appropriate box:                                                                                                    |
|             | Preli    | minary Proxy Statement                                                                                                    |
|             | Conf     | fidential, for Use of the Commission Only (as permitted by Rule 14a-6(e)(2))                                                                                                    |
|             | Defin    | nitive Proxy Statement                                                                                                    |
| $\boxtimes$ | Defi     | nitive Additional Materials                                                                                                    |
|             | Solic    | citing Material under §240.14a-12                                                                                                    |
|             |          | ANSYS, Inc.                                                                                                    |
|             |          | (Name of registrant as specified in its charter)                                                                                                    |
|             |          | (Name of person(s) filing proxy statement, if other than the registrant)                                                                                                    |
| Payn        | nent of  | Filing Fee (Check the appropriate box):                                                                                                    |
| ×           | No f     | ee required                                                                                                    |
|             | Fee o    | computed on table below per Exchange Act Rules 14a-6(i)(1) and 0-11                                                                                                    |
|             | (1)      | Title of each class of securities to which transaction applies:                                                                                                    |
|             | (2)      | Aggregate number of securities to which transaction applies:                                                                                                    |
|             | (3)      | Per unit price or other underlying value of transaction computed pursuant to Exchange Act Rule 0-11 (set forth the amount on which the filing fee is calculated and state how it was determined):                                                                            |
|             | (4)      | Proposed maximum aggregate value of transaction:                                                                                                    |
|             | (5)      | Total fee paid:                                                                                                    |
|             | Fee p    | paid previously with preliminary materials.                                                                                                    |
|             |          | ck box if any part of the fee is offset as provided by Exchange Act Rule 0-11(a)(2) and identify the filing for which the offsetting fee was paid iously. Identify the previous filing by registration statement number, or the Form or Schedule and the date of its filing. |
|             | (1)      | Amount Previously Paid:                                                                                                    |
|             | (2)      | Form, Schedule or Registration Statement No.:                                                                                                    |
|             | (3)      | Filing Party:                                                                                                    |
|             | (4)      | Date Filed:                                                                                                    |

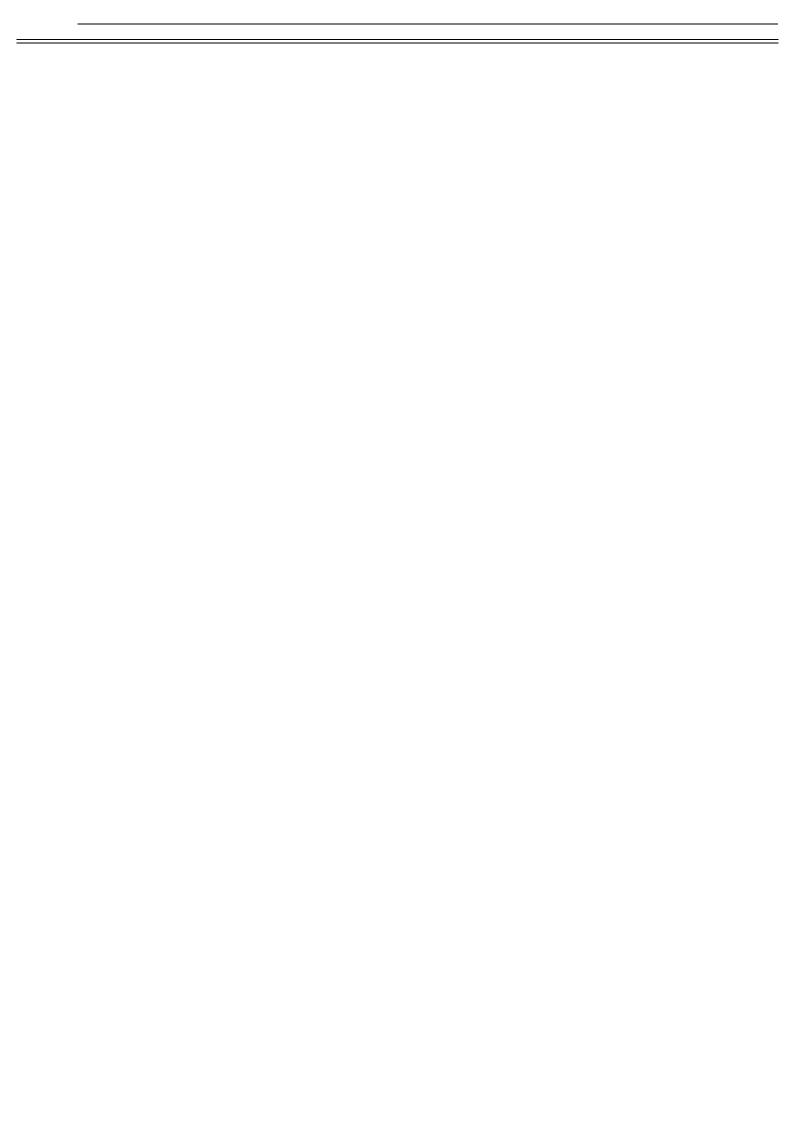

#### Shareholder Meeting to Be Held on May 17, 2012

\*\*\* Exercise Your Right to Vote \*\*\* Important Notice Regarding the Availability of Proxy Materials for the

ANSYS, INC.

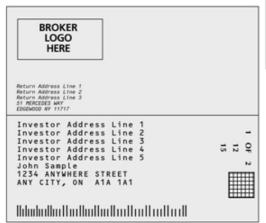

#### Meeting Information

Meeting Type: Annual Meeting For holders as of: March 22, 2012

Date: May 17, 2012 Time: 2:00 PM EDT

Location: Southpointe Club

Southpointe

360 Southpointe Boulevard

Canonsburg, Pennsylvania 15317

You are receiving this communication because you hold shares in the above named company.

This is not a ballot. You cannot use this notice to vote these shares. This communication presents only an overview of the more complete proxy materials that are available to you on the Internet. You may view the proxy materials online at www.proxyvote.com or easily request a paper copy (see reverse side).

We encourage you to access and review all of the important information contained in the proxy materials before voting.

See the reverse side of this notice to obtain proxy materials and voting instructions.

Job # Envelope # Sequence # # of # Sequence #

В

Α

R

C

O

D

0000137296\_I RI.0.0.11699

#### — Before You Vote —

How to Access the Proxy Materials

| Γ | Proxy Materials Available to VIEW or RECEIVE:                                                                           |
|---|----------------------------------------------------------------------------------------------------|
|   | 1. Notice & Proxy Statement 2. Brochure with 10k and letter inserted                                                    |
|   | How to View Online:                                                                                                    |
|   | Have the information that is printed in the box marked by the arrow $\rightarrow \boxed{xxxxxxxxxxxxx}$ (located on the |
|   | following page) and visit: www.proxyvote.com.                                                                           |
|   | How to Request and Receive a PAPER or E-MAIL Copy:                                                                      |
|   | If you want to receive a paper or e-mail copy of these documents, you must request one. There is NO charge for          |
|   | requesting a copy. Please choose one of the following methods to make your request:                                     |
|   | BY INTERNET: www.proxyvote.com                                                                                          |
|   | 2) BY TELEPHONE: 1-800-579-1639                                                                                         |
|   | 3) BY E-MAIL*: sendmaterial@proxyvote.com                                                                               |
|   | * If requesting materials by e-mail, please send a blank e-mail with the information that is printed in the box marked  |
|   | by the arrow $\longrightarrow$ XXXX XXXX XXXX (located on the following page) in the subject line.                      |
|   | Requests instructions and other inquiries cont to this a mail address will NOT be forwarded to your investment          |

#### - How To Vote -

advisor. Please make the request as instructed above on or before May 03, 2012 to facilitate timely delivery.

#### Please Choose One of the Following Voting Methods

**Vote In Person:** If you choose to vote these shares in person at the meeting, you must request a "legal proxy." To do so, please follow the instructions at www.proxyvote.com or request a paper copy of the materials, which will contain the appropriate instructions. Many shareholder meetings have attendance requirements including, but not limited to, the possession of an attendance ticket issued by the entity holding the meeting. Please check the meeting materials for any special requirements for meeting attendance.

Vote By Mail: You can vote by mail by requesting a paper copy of the materials, which will include a voting instruction form.

Internal Use Only

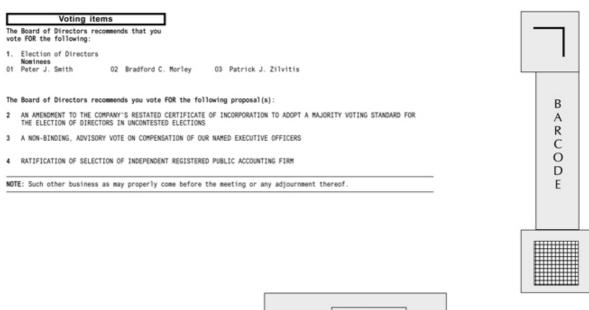

R1.0.0.11699

0000137296\_3

Broadridge Internal Use Only
xxxxxxxxxx
xxxxxxxx
Cusip
Job #
Envelope #
Sequence #
# of # Sequence #

Voting Instructions

0000137296\_4 RI.0.0.11699

THIS SPACE RESERVED FOR LANGUAGE PERTAINING TO BANKS AND BROKERS
AS REQUIRED BY THE NEW YORK STOCK EXCHANGE

Broadridge Internal Use Only

THIS SPACE RESERVED FOR SIGNATURES IF APPLICABLE

### Shareholder Meeting to Be Held on May 17, 2012

ANSYS, INC.

# Investor Address Line 1 Investor Address Line 2 Investor Address Line 3 Investor Address Line 4 Investor Address Line 5 John Sample 1234 ANYWHERE STREET ANY CITY, ON A1A 1A1 15 9

Ndududha Hardadha Hardadha Hardadh

#### Meeting Information

Meeting Type: Annual Meeting For holders as of: March 22, 2012

Date: May 17, 2012 Time: 2:00 PM EDT

Location: Southpointe Club Southpointe

\*\*\* Exercise Your Right to Vote \*\*\* Important Notice Regarding the Availability of Proxy Materials for the

360 Southpointe Boulevard

Canonsburg, Pennsylvania 15317

You are receiving this communication because you hold shares in the above named company.

This is not a ballot. You cannot use this notice to vote these shares. This communication presents only an overview of the more complete proxy materials that are available to you on the Internet. You may view the proxy materials online at www.proxyvote.com or easily request a paper copy (see reverse side).

We encourage you to access and review all of the important information contained in the proxy materials before voting.

See the reverse side of this notice to obtain proxy materials and voting instructions.

В Α R C O D

R1.0.0.11699 0000137298

Job # Envelope # Sequence # # of # Sequence #

# 0000137298\_2 RI.0.0.11699

## — Before You Vote — How to Access the Proxy Materials

| Ī | Proxy Materials Available to VIEW or RECEIVE:                                                                          |
|---|----------------------------------------------------------------------------------------------------|
|   | I. Notice & Proxy Statement 2. Brochure with 10k and letter inserted                                                   |
|   | How to View Online:                                                                                                    |
|   | Have the information that is printed in the box marked by the arrow → XXXX XXXX XXXX (located on the                   |
|   | following page) and visit: www.proxyvote.com.                                                                          |
|   | How to Request and Receive a PAPER or E-MAIL Copy:                                                                     |
|   | If you want to receive a paper or e-mail copy of these documents, you must request one. There is NO charge for         |
|   | requesting a copy. Please choose one of the following methods to make your request:                                    |
|   | BY INTERNET: www.proxyvote.com                                                                                         |
|   | 2) BYTELEPHONE: 1-800-579-1639                                                                                         |
|   | 3) BY E-MAIL*: sendmaterial@proxyvote.com                                                                              |
|   | * If requesting materials by e-mail, please send a blank e-mail with the information that is printed in the box marked |
|   | by the arrow $\rightarrow$ XXXX XXXX XXXX (located on the following page) in the subject line.                         |

Requests, instructions and other inquiries sent to this e-mail address will NOT be forwarded to your investment advisor. Please make the request as instructed above on or before May 03, 2012 to facilitate timely delivery.

— How To Vote — Please Choose One of the Following Voting Methods

Vote In Person: Many shareholder meetings have attendance requirements including, but not limited to, the possession of an attendance ticket issued by the entity holding the meeting. Please check the meeting materials for any special requirements for meeting attendance. At the meeting, you will need to request a ballot to vote these shares.

Vote By Internet: To vote now by Internet, go to www.proxyvote.com. Have the information that is printed in the box marked by the arrow  $\rightarrow \boxed{xxxxxxxxxxxxx}$  available and follow the instructions.

Vote By Mail: You can vote by mail by requesting a paper copy of the materials, which will include a proxy card.

Internal Use Only

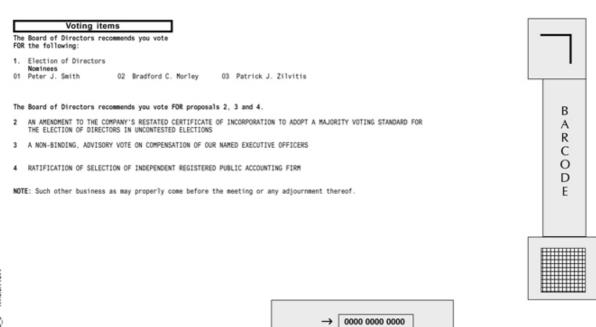

Broadridge Internal Use Only XXXXXXXXXXXX XXXXXXXXXXX Cusip Job #

0000137298\_3 R1.0.0.11699

Reserved for Broadridge Internal Control Information

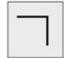

| NAME                                                      |                                                |
|-----------------------------------------------------------|------------------------------------------------|
| THE COMPANY NAME INC COMMON                               | 123,456,789,012.12345                          |
| THE COMPANY NAME INC CLASS A THE COMPANY NAME INC CLASS B | 123,456,789,012.12345<br>123,456,789,012.12345 |
| THE COMPANY NAME INC CLASS C                              | 123,456,789,012.12345                          |
| THE COMPANY NAME INC CLASS D THE COMPANY NAME INC CLASS E | 123,456,789,012.12345<br>123,456,789,012.12345 |
| THE COMPANY NAME INC CLASS F                              | 123,456,789,012.12345                          |
| THE COMPANY NAME INC 401 K                                | 123,456,789,012.12345                          |

0000137298\_4 RI.0.0.11699

Broadridge Internal Use Only

THIS SPACE RESERVED FOR SIGNATURES IF APPLICABLE

Job # Envelope # Sequence # # of # Sequence #